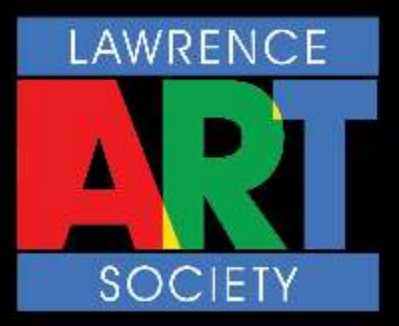

### **● February Demonstration :**

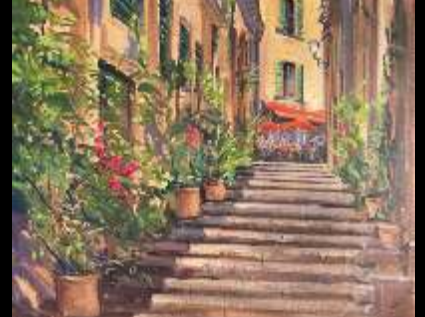

● Website update

### **● Membership Renewals**

- Online Shop
- Guest Fee
- Zoom Help
- Facebook Page
- **● Mar & Apr Demonstrations**
- **● Arts Society, Devizes - Invitation**

### *Dates for your diary :*

**1 st March 2021 7:30pm** –

Online ZOOM *acrylic seascape* demonstration by Denise Allen

#### **17th March 2021 11:50am -**

Online lecture - *'The Lute in Old Masters' Paintings.'*

**12th April 2021 7:30pm -**

Online ZOOM demonstration - *'Life and Energy in Pastels'* by Rebecca de Mendonca

### **LAWRENCE ART SOCIETY - DEVIZES**

### NEWSLETTER - FEBRUARY 2021 (UPDATED)

### **February online Demonstration Report**

### **Paul Simmons :**

*'A Place To Sit' ………*

….however not only to sit and smell the coffee but to take in the lushness of the approaches to the cafe, thanks to Paul's supreme artistry in both painting and his explanations. See the result (left) and also have a look on our website [:](www.lawrenceartsociety.co.uk/past-demonstrations/)

*www.lawrenceartsociety.co.uk/pastdemonstrations/* at the progression from image through to final painting.

Without preliminary sketches on canvas, Paul used only seven colours in oils, mixing them as needed, and almost treating them as you would watercolour by washing the initial colour mixed with thinners onto the canvas with a large brush . He sought to, 'provoke the paint', on the off centre vanishing point image; holistically working on all areas together.

Paul's used mauve as a shadow 'cover', ultramarine for dark windows/ doors, moving on as solvent enhanced paint dried; finessing with his 'secret weapon', a marl stick, to keep control of brush lines and small areas.

Foliage highlights were a cadmium white/lemon yellow mix, as the lushness blossomed; red or crimson for their flowers; creating life and excitement to the painting and a most memorable demonstration.

### **Website update**

**696 people visited** our website in January, of which 143 then went on to view our past demonstrations !

### **Membership renewals**

67 renewals of membership, plus **5** Life Members and **2** Honorary Members, making a total of 74.

**3** past members cancelled (moved away).

### **25 not renewed.**

#### **Thank you to those supporting our wonderful society.**

We shall return to The Town Hall later in the year and again enjoy each others company

### **Online SHOP**

We had 43 visits in January

If you'd like to add new paintings to the shop gallery (FOC !), then go to the following website lin[k](www.lawrenceartsociety.co.uk/entry/) <www.lawrenceartsociety.co.uk/entry/> to add up to six paintings to the shop.

### **Tell others to visit too !**

### **Guest Fees**

Still suspended, and allowing free access to two of our Zoom demonstrations to encourage friends interested in joining us.

This will be monitored however existing members need to send over the e-mail address of a potential interested new member, so that the Zoom demo link can be forwarded.

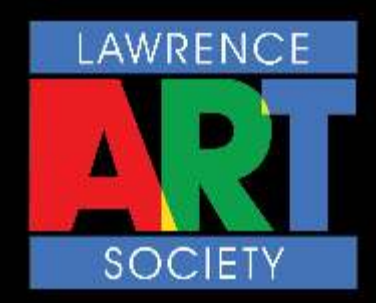

### *Dates for your diary :*

### **1 st March 2021 7:30pm** –

Online ZOOM *acrylic seascape* demonstration by Denise Allen

**17th March 2021 11:50am -**

Online lecture - *'The Lute in Old Masters' Paintings.'*

**12th April 2021 7:30pm -**

Online ZOOM demonstration - *'Life and Energy in Pastels'* by Rebecca de Mendonca

### **LAWRENCE ART SOCIETY - DEVIZES**

### NEWSLETTER - FEBUARY 2021 (UPDATED)

**Invitation Zoom Help** is being offered to **Invitation** any member who struggles with Zoom access, have a look overleaf for instructions. Contact Nick on our e-mail address if you're stuck !

## **Our Facebook page**

Please do have a look and recommend it to others.

### **March 1st Zoom Demonstration**

**March 1st's** demonstration will be by **Denise Allen**, a noted landscape and seascape painter, she will be **painting, '***Crashing Waves'* in **acrylic.** 

Denise has been working in a variety of media for many years enjoying the experience of playing, not being restricted by subject or style; continues to be in awe of the world around her.

### **Her art has sold nationally, internationally,corporately.**

Having demonstrated for a long time, **Denise loves the opportunity to share** her way of working and the journey of discovery it involves.

**See her website** for an introduction to her beautiful work :

*www.deniseallen.co.uk*

**See you 7.20pm March 1st for Denise's Demonstration.**

**Please mute yourselves at 7.30pm.**

# **Zoom help Arts Society, Devizes -**

**The Arts Society, Devizes Invitation for 17th March**

### **'The Lute in Old Masters'**

**Paintings.'** 'From angels and celestial harmony to emphasising the intimate, debauched and transient pleasures of interior scenes', by art historian, lutenist and lecturer, Adam Busiakiewiscz. Having heard him before, this is not one to miss.

#### **Join at 10.50am that day with the link Nick will send out before.**

### **April 12th Zoom Demonstration**

**April 12th** will see the happy return of **Rebecca de Mendonca** to us.

 This time to create a work of, **'Life and Energy in Pastels'**. A sunny, joyful painting to lift the spirits.

 From a Foundation Art Course at Wolverhampton University and a BA Hons at Wimbledon School of Art, Rebecca joined the famous Kevin McCloud as his assistant and top theatre designers. Now, from Devon, she paints horses, people, landscapes and architecture, always seeking out the atmosphere and emotion there.

> **Elementals May rage about us National statistics Appal or engage Sun rises Moon grins Gravity exists Magnetic and situational.**

'

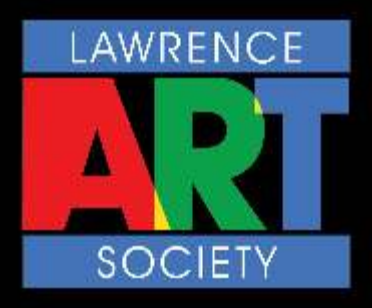

### *Dates for your diary :*

**1 st March 2021 7:30pm** –

Online ZOOM *acrylic seascape* demonstration by Denise Allen

**17th March 2021 11:50am -**

Online lecture - *'The Lute in Old Masters' Paintings.'*

**12th April 2021 7:30pm -**

Online ZOOM demonstration - *'Life and Energy in Pastels'* by Rebecca de Mendonca

### **LAWRENCE ART SOCIETY - DEVIZES**

NEWSLETTER - FEBRUARY 2021

### **ZOOM Instructions for Participants**

### **To join a ZOOM demonstration :**

1. You will need a computer, tablet, or smartphone with speaker or headphones.

2. You will receive notice for a Zoom demonstration by e-mail. It will include a link to "Join via computer" It will also include the multi-digit (usually) Meeting ID and password.

To join the Zoom demonstration:

**Smartphones** – you need to download the app. Sometimes when the app is downloaded, you will need to click on the link again to navigate into the meeting again.

**Tablets** – this will be the same as smartphones.

**Desktops** – on the computer, as a participant you just need to click on the link in the e-mail. Of course, you can go to *www.zoom.us* and enter the Meeting ID, but, really the easiest way is to click on the link. It will prompt you to download the program and then get you into the meeting, but on computers, you also have the simple option of joining through a browser (see below).

**Laptops** – this will be the same as desktops.

**The app** – as mentioned above, both computers and smartphones have an app available to download, however, on computers, the app is optional if you join by browser alone.

Joining through a browser on a computer (not smartphone) – the screen that prompts you to download the software will also present an option to view on a browser without installing anything on the computer.

**Once online to the meeting**, the participant controls are presented as 'icons' on the Zoom screen , and you can :

• Mute/Unmute your microphone (**we suggest you leave it in mute**)

• Turn on/off camera ("Start/Stop Video") - your choice (if you want to be seen or not !)

• View Participant list

• Activate a "Raise Hand" icon that you may use to ask a question (remember to un-mute your microphone first)

Somewhere on your Zoom screen you will also see a choice to toggle between "speaker" and "gallery" view - "Speaker view" shows the active speaker "Gallery view" shows all of the meeting participants. You might want to click on just the 'Speaker' (demonstrator) so that you can better see the demonstration.